# Programming Design Variables and Arrays

Ling-Chieh Kung

Department of Information Management National Taiwan University

## Variables and arrays

- Today we introduce **arrays**.
  - A collection of variables of the same type.
  - An array variable is of an array type, a nonbasic data type.
- There are many nonbasic data types:
  - Arrays.
  - Pointers.
  - Self-defined data types (e.g., classes).
- Before we introduce arrays, let's talk more about variables and basic data types.

#### **Outline**

- Basic data types
- Constants and casting
- Single-dimensional arrays
- Multi-dimensional arrays

## Data types, literals, and variables

- Recall that in C++, each variable must be have its **data type**.
  - It tells the system how to allocate memory spaces and how to interpret those 0s and 1s stored there.
  - It will also determine how operations are performed on the variable.
- Here we introduce **basic** (or built-in or primitive) data types.
  - Those provided as part of the C++ standard.
  - We will define our own data types later in this semester.
- Before we start, let's distinguish literals from variables.
  - Literals: items whose contents are **fixed**, e.g., 3, 8.5, and "Hello world".
  - Variables: items whose values may change.

# Basic data types

• The ten C++ basic data types (bytes information comes from the instructor's compiler):

| Category           | Type  | Bytes | Type           | Bytes |
|--------------------|-------|-------|----------------|-------|
|                    | bool  | 1     | long           | 4     |
| Turka a a us       | char  | 1     | unsigned int   | 4     |
| Integers           | int   | 4     | unsigned short | 2     |
|                    | short | 2     | unsigned long  | 4     |
| Fractional numbers | float | 4     | double         | 8     |

- Basic type names are all keywords.
- Number of bytes are compiler-dependent.

#### int

- int means an integer.
- In Dev-C++ 5.11 for Windows 10:
  - An integer uses 4 bytes to store from  $-2^{31}$  to  $2^{31} 1$ .
  - unsigned (4 bytes): from 0 to  $2^{32} 1$ .
  - short (2 bytes): from -32768 to 32767.
  - long: the same as int.
- The C++ standard only requires a compiler to ensure that:
  - The space for a **long** variable  $\geq$  the space for an **int** one.
  - The space for an **int** variable  $\geq$  the space for a **short** one.
- short and long just create integers with different "lengths".
  - In most information systems this is not an issue.

#### Limits of int

• The limits of C++ basic data types are stored in **<climits>**.

```
#include <iostream>
#include <climits>
using namespace std;

int main()
{
   cout << INT_MIN << " " << INT_MAX << "\n";
   return 0;
}</pre>
```

• For information, see, e.g., http://www.cplusplus.com/reference/climits/.

Single-dimensional arrays

Multi-dimensional arrays

#### sizeof

• We may use the **sizeof** operator to know the size of a variable or a type.

```
cout << "int " << sizeof(int) << "\n";
cout << "char " << sizeof(char) << "\n";
cout << "bool " << sizeof(bool) << "\n";

short s = 0;
cout << "short int " << sizeof(s) << "\n";
long 1 = 0;
cout << "long int " << sizeof(l) << "\n";

cout << "unsigned short int " << sizeof(unsigned short) << "\n";
cout << "unsigned int " << sizeof(unsigned) << "\n";
cout << "unsigned long int " << sizeof(unsigned long) << "\n";</pre>
```

• Dev-C++ (and some other compilers) offers **long long** for 8-byte integers.

#### **Overflow**

- Be aware of **overflow!** 
  - Storing a value that is "too large" to a variable.

```
int i = 0;
short sGood = 32765;

while(i < 10)
{
    short sBad = sGood + i;
    cout << sGood + i << " " << sBad << "\n";
    i = i + 1;
}</pre>
```

#### **Overflow**

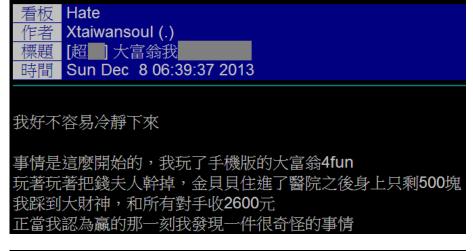

- Why? Why 2.1 billions?
- $2^{31} 1 = 2147483647$ .

Source: http://disp.cc/m/tread.php?id=115-70Zv

#### char

- **char** means a character.
  - Use one byte (0 to 255) to store English characters, numbers, and symbols.
  - Cannot store, e.g, Chinese characters.
- It is also an **integer**!
  - These characters are encoded with the **ASCII code** in most PCs.
  - ASCII = American Standard Code for Information Interchange.
  - See the ASCII code mapping in your textbook.
- Nevertheless, avoid doing arithmetic on **char**.

## **Example: ASCII code table 1**

• This program prints out common symbols and their ASCII codes.

```
#include <iostream>
using namespace std;
int main()
{
  for(int c = 33; c \le 126; c++)
    cout << c << " ";
    char cAsChar = c;
    cout << cAsChar << "\n";
  return 0;
```

## Example: ASCII code table 2

- Here is another version.
- What is the difference?

```
#include <iostream>
using namespace std;

int main()
{
  cout << " 0 1 2 3 4 5 6 7 8 9\n";
  cout << " 3 ";</pre>
```

```
for (int c = 33; c \le 126; c++)
  if(c % 10 = 0)
    if(c / 10 \le 9)
      cout << " ";
    cout << c / 10;
  char cAsChar = c;
  cout << " " << cAsChar;
  if (c % 10 = 9)
    cout << "\n";
return 0;
```

## Literals in char type

• Use single quotation marks to make your **char** literal.

```
- char c = 'c';
- char c = 99;
```

• Some wrong ways of marking a character:

```
- Wrong: char c = "c";
- Wrong: char c = 'cc';
```

• More about **char** will be discussed when we talk about **casting** and **strings**.

#### float and double

- **float** and **double** are used to declare fractional numbers.
  - Can be **5.0**, **-6.2**, etc.
  - Can be **16.25e2** (1.625 \*  $10^3$  or 1625), **7.33e-3** (0.00733), etc.
- They follow the IEEE floating point standards.
  - **float** uses 4 bytes to store values between  $1.4 \times 10^{-45}$  and  $3.4 \times 10^{38}$ .
  - **double** uses 8 bytes to store values between  $4.9 \times 10^{-324}$  and  $1.8 \times 10^{308}$ .
- Dev-C++ (and some other compilers) offers **long double** as a 16-bytes floating point data type.

Single-dimensional arrays

Multi-dimensional arrays

## Precision can be a big issue

- Consider the following program:
- Nothing special.

```
#include<iostream>
#include<cmath> // for sqrt()
using namespace std;
int main()
  for(int i = 0; i < 100; i++)
    float f = sqrt(i);
    cout << f << " " << f * f << " ";
    cout << "\n";
  return 0;
```

Single-dimensional arrays

Multi-dimensional arrays

## Precision can be a big issue

• How about this:

-3.4?

 As modern computers store values in bits, most decimal fractional numbers can only be approximated.

```
      - 3
      1 1 . 0 0 0 0

      - 3.375
      1 1 . 0 1 1 0

      - 3.4375
      1 1 . 0 1 1 1
```

```
int bad = 0;
for (int i = 0; i < 100; i++)
{
  float f = sqrt(i);
  cout << f << " " << f * f << " ";
  if(f * f != i)
    cout << "!!!";
    bad++;
  cout << "\n";
cout << "bad precision: " << bad;
```

## Precision can be a big issue

• Let's see how big the errors are:

```
#include<iostream>
#include<cmath>
#include<iomanip> // for setprecision()
using namespace std;
int main()
  for(int i = 0; i < 100; i++)
    float f = sqrt(i);
    cout \ll f \ll " " \ll setprecision(10) \ll f * f \ll " ";
    cout \ll "\n";
  return 0;
```

## Precision can be a big issue

• Remedy: "imprecise" comparisons.

```
if(abs(f * f - i) > 0.0001)
{
   cout << "!!!";
   bad++;
}</pre>
```

- The error tolerance can be neither too large nor too small.
  - It should be set according to the property of your own problem.
- To learn more about this issue, study *Numerical Methods*, *Numerical Analysis*, *Scientific Computing*, etc.
- In this course, we will play with only integers for most of the time.

Single-dimensional arrays

Multi-dimensional arrays

#### bool

- A **bool** variable uses 1 byte to record one Boolean value: true or false.
  - Two literals: **true** and **false**.
  - 7 bits are wasted.
  - All non-zero values are treated as true.
- **bool** variables play an important role in control statements!

```
bool b = 0;
cout \ll b \ll "\n";
b = 1;
cout \ll b \ll "\n";
b = 10;
cout \ll b \ll "\n";
b = 0.1:
cout \ll b \ll "\n";
b = -1;
cout \ll b \ll "\n";
```

#### **Outline**

- Basic data types
- Constants and casting
- Single-dimensional arrays
- Multi-dimensional arrays

#### **Constant variables**

- Sometimes we want to use a variable to store a particular value.
  - In a program doing calculations regarding circles, the value of  $\pi$  may be used **repeatedly**.
  - We do not want to write many **3.14** throughout the program! Why?
  - We may declare pi = 3.14 once and then use pi repeatedly.
- In this case, this variable is actually a **symbolic constant**.
  - We want to prevent it from being **modified**.

#### **Constant variables**

- A **constant** is one kind of variables.
- To declare a constant, use the key word **const**:
  - const int a = 100;
  - All further assignment operations on a constant generate compilation errors.
  - That is why we must **initialize** a constant.
- It is suggested to use **capital characters** and **underlines** to name constants. This distinguishes them from usual variables.
  - const double PI = 3.1416;
  - const int MAX LEVEL = 5;
  - Some people use lowercase characters and underlines.

# **Casting**

- Variables are **containers**.
- Variables of different types are containers of different sizes/shapes.
  - long  $\geq$  int  $\geq$  short.
  - "Shapes" of int and float are different (though sizes are identical).
- A big container may store a small item. A big item must be "cut" to be stored in a small container.
  - So are variables of different types.

```
short s = 100;
int i = s; // 100
i = 100000;
s = i; // -31072
```

```
double d = 5; // d = 5.0 int s = 5.5; // s = 5
```

# **Casting**

- Changing the type of a variable or literal is called **casting**.
- There are two kinds of casting:
  - Implicit casting: from a small type to a large type.
  - Explicit casting: from a large type to a small type.
- When implicit casting occurs, there is no value of precision loss.
  - The system does that automatically.
  - The value of that variable or literal does not change.
  - There is no need for a programmer to indicate how to implicitly cast one small type to a large type.
- To cast a large type to a small type, a programmer is responsible for indicating how to do it explicitly.

# **Explicit casting**

- Suppose we want to store 5.6 to an integer:
  - int a = 5.6; is not good.
  - int a = static cast<int>(5.6); is better.
- To cast basic data types, we use **static cast**:

```
static_cast<<u>type</u>>(<u>expression</u>)
```

- When a float or double is cast to an integer value (and there is no value loss), the fractional part is **truncated**.
- In the example above, both statements makes **a** equal 5.
  - Then why bothering?

# **Explicit casting**

- Explicit casting is to indicate the way of casting we want.
  - For basic types, there is only one way to cast a large type to a small type.
  - For more complicated types, however, there may be **multiple**.
- There are four different explicit casting operators.
  - static\_cast, dynamic\_cast, reindivter\_cast, and const\_cast.
  - For basic data types, **static** cast is enough.
- By explicitly indicating how to cast:
  - This is to make sure that, at the run time, the program runs as we expect.
  - This is also to notify other programmers (or the future ourselves).
- Explicit casting also allows for a temporary change of types (see below).

# Good programming style

• There is an old way of explicit casting:

(<u>type</u>) <u>expression</u>

- For example, int a = (int) 5.6;
- Try to avoid it!
  - This operation includes all four possibilities, and we have no idea which one will be performed at the run time.
- If possible, try to modify your variable declaration to avoid casting.

# **Casting for division**

• Let's try this program:

```
int grade1 = 0, grade2 = 0;
cin >> grade1 >> grade2;
cout << (grade1 + grade2) / 2;</pre>
```

- The division operator returns an integer if both operands (numerator and denominator) are integers.
- How to get our desired results?
  - If appropriate, we may change the data types of the operands.

```
double grade1 = 0, grade2 = 0;
```

- If not appropriate, we may cast the operands temporarily.

# **Casting for division**

• Which one works?

```
int grade1 = 0, grade2 = 0;
cin >> grade1 >> grade2;
cout << static_cast<float>((grade1 + grade2) / 2);

int grade1 = 0, grade2 = 0;
cin >> grade1 >> grade2;
cout << static_cast<float>(grade1 + grade2) / 2;
```

- Casting can be a big issue when we work with nonbasic data types.
- At this moment, just be aware of fractional and integer values.

# Casting a character to an integer

• Try to explain the following program:

```
char c = 254;
int a = 10;
cout << c + a; // 8. Why?</pre>
```

• Avoid doing arithmetic on **char**.

#### **Outline**

- Basic data types
- Constants and casting
- Single-dimensional arrays
- Multi-dimensional arrays

#### Set of similar variables

- Suppose we want to write a program to store five students' scores.
- We may declare 5 variables.
  - int score1, score2, score3, score4, score5;
- What if we have 500 students? How to declare 500 variables?
- Even if we have only 5, we are unable to write a loop to process them.

```
for(int i = 0; i < 5; i++)
{
   cout << score1; // and then?
   cout << scorei; // error!
}</pre>
```

# Why arrays?

- An array is a collection of variables with the same type.
- To declare five integer variables for scores, we may write:

```
int score[5];
```

- These variables are declared with the same array name (score).
- They are distinguished by their **indices**.

```
cin >> score[2];
```

## An array is a type

- Arrays are often used with loops.
  - Quite often the loop counter is used as the array index.
- An array is also a (nonbasic) type.
  - The type of **score** is an "integer array" (of length 5).
  - What is this?

```
cout << score;
```

int score[5];

for (int i = 0; i < 5; i++)

for (int i = 0; i < 5; i++)

cout << score[i] << " ";</pre>

cin >> score[i];

- We will go back to this when we introduce pointers.
  - For now, just treat an array as a sequence of variables.

## **Array declaration**

• The grammar for declaring an array is

data type array name[number of elements];

- E.g., int score[5];
  - This is an integer array with five elements (the array length/size is 5).
  - Each array element itself is a variable.
  - The index starts at 0! They are score[0],
     score[1], ..., and score[4].
- It occupies 4 bytes  $\times$  5 = 20 **continuous** bytes.
  - Try cout << sizeof(score);!

| Address           | Identifier | Value |  |
|-------------------|------------|-------|--|
|                   |            |       |  |
|                   |            | -     |  |
| 0x20c648          | score[0]   | 3     |  |
| 0 <b>x</b> 20c64c | score[1]   | ?     |  |
| 0x20c650          | score[2]   | ?     |  |
| 0x20c654          | score[3]   | ?     |  |
| 0x20c658          | score[4]   | ?     |  |
|                   |            |       |  |
|                   |            |       |  |
|                   |            |       |  |
|                   |            |       |  |
|                   |            |       |  |

Memory

### An example

• We have written a program for 5 scores:

• If we have 500 students:

```
int score[5];
for(int i = 0; i < 5; i++)
  cin >> score[i];
for(int i = 0; i < 5; i++)
  cout << score[i] << " ";</pre>
```

```
int score[500];
for(int i = 0; i < 500; i++)
  cin >> score[i];
for(int i = 0; i < 500; i++)
  cout << score[i] << " ";</pre>
```

# **Array initialization**

• Arrays are **not** initialized automatically.

```
int array[100];
for(int i = 0; i < 100; i++)
{
   cout << array[i] << " ";
   if (i % 10 == 9)
      cout << "\n";
}</pre>
```

### **Array initialization**

• Various ways of initializing an array:

```
int daysInMonth1[12] = {31, 28, 31, 30, 31, 30, 31, 30, 31, 30, 31};
int daysInMonth2[] = {31, 28, 31, 30, 31, 30, 31, 30, 31, 30, 31};
cout << sizeof(daysInMonth2); // 4 * 12 = 48
int daysInMonth3[12] = {31, 28, 31}; // nine 0s
int daysInMonth4[3] = {1, 2, 3, 4}; // error!</pre>
```

• To initialize all elements to 0:

```
int array[100] = {0};

for(int i = 0; i < 100; i++)
{
  cout << array[i] << " ";
  if (i % 10 == 9)
   cout << "\n";
}</pre>
```

### Example: inner product

- This program calculates the inner product of two given 4-dimensional vectors.
- Do these exercises at home:
  - Modify the program to allow a user to decide the values of the two vectors.
  - Write a program that calculate the sum of two vectors.

```
#include<iostream>
using namespace std;
int main()
  int a[4] = \{1, 2, 3, 4\};
  int b[4] = \{4, 3, 2, 1\};
  int ip = 0;
  for (int i = 0; i < 4; i++)
    ip += a[i] * b[i];
  cout \ll ip \ll "\n";
  return 0;
```

### The boundary of an array

- In C++, it is **allowed** for one to "go outside an array".
  - No compilation error!
  - May or may not generate a run time error: If our program try to access a memory space allocated to another program, the operating system will terminate our program.
  - The result is unpredictable.
- A programmer must be aware of array bounds by herself/himself.

```
int array[100] = {0};
for(int i = 0; i < 500; i++)
{
   cout << array[i] << " ";
   if (i % 10 == 9)
      cout << "\n";
}</pre>
```

### Memory allocation for arrays

- So what happens when we declare or access an array?
- When we declare an array:

```
int score[5];
```

- The system allocates memory spaces according to the type and length.
- The array variable indicates the beginning address of the space.

```
cout << score; // 0x20c648 (Hexadecimal)</pre>
```

| Address  | Identifier | Value |
|----------|------------|-------|
|          |            |       |
|          |            |       |
| 0x20c648 | score      | ?     |
| 0x20c64c |            | ?     |
| 0x20c650 |            | ?     |
| 0x20c654 |            | ?     |
| 0x20c658 |            | ?     |
|          |            |       |
|          |            |       |
|          |            |       |
|          |            |       |
|          | ) (        |       |

Memory

# Memory indexing for arrays

- When we access an array element:
  - The array index indicates the amount of offset for accessing a memory space.
  - score[i] means to take the variable stored at "starting from **score**, offset by i units".

- So score[i] is always accepted by the compiler for any value of i.
  - Always be careful when using arrays!

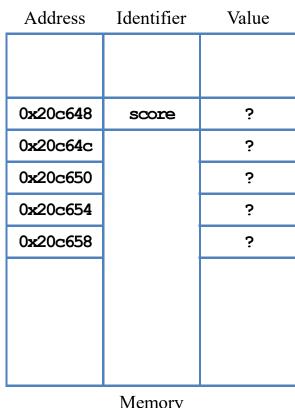

# Finding the array length

- Sometimes we are given an array whose size is not known by us.
- One way of finding the **array length** is to use **sizeof**.
  - It returns the total number of bytes allocated to that array.
- Suppose the array is named score, its length equals

```
sizeof(score) / sizeof(score[0]);
```

- **sizeof (score)** is the total number of bytes allocated to the array.
- sizeof (score[0]) is the number of bytes allocated to the first element.

# Finding the array length

• Example: Let's print out all elements in an array:

```
int array[] = {1, 2, 3};
int length = sizeof(array) / sizeof(array[0]);
for(int i = 0; i < length; i++)
  cout << array[i] << " ";</pre>
```

- When using **sizeof** to count the length of, e.g., an integer array:
  - Use sizeof(a) / sizeof(a[0]).
  - Do not use sizeof(a) / sizeof(int).
- Why?

### Example: finding the maximum

- How to find the **maximum** among many numbers?
- We want to write a program that:
  - Asks the user to input 10 numbers.
  - Once 10 numbers are input, prints out the maximum.

```
float value[10] = {0};
for(int i = 0; i < 10; i++)
   cin >> value[i];

// and then?
```

- How to find the maximum?
  - Compare the first two and find the larger one.
  - Use it to be compare with the third one.
  - And so on.

### Example: finding the maximum

• Let's record the current maximum at max:

```
float value[10] = {0};
for (int i = 0; i < 10; i++)
    cin >> value[i];

float max = value[0];
for(int i = 1; i < 10; i++)
{
    if(value[i] > max)
        max = value[i];
}
cout << max;</pre>
```

# Good programming style

- It is suggested to declare a **constant** and use it to:
  - Declare an array.
  - Control any loop that traverses the array.
- Why?

```
const int VALUE_LEN = 10;
float value[VALUE_LEN] = {0};
for (int i = 0; i < VALUE_LEN; i++)
    cin >> value[i];

float max = value[0];
for (int i = 1; i < VALUE_LEN; i++)
{
    if (value[i] > max)
        max = value[i];
}
cout << max;</pre>
```

## Things you cannot (should not) do

- Suppose that you have two arrays **a1** and **a2**.
  - Even if they have the same length and their elements have the same type, you cannot write a1 = a2. This results in a syntax error.
  - You also cannot compare two arrays with
    =, >, <, etc.</li>
- Why?
- a1 and a2 are just two memory addresses!
- To copy one array to another array, use a loop to copy each element **one by one**.

```
int a1[5] = {1, 2, 3, 4, 5};
int a2[5] = {0};

// a2 = a1; // error!
for(int i = 0; i < 5; i++)
{
   a2[i] = a1[i];
}</pre>
```

## Things you cannot (should not) do

- Although allowed in Dev-C++, you should not declare an array whose length is **nonconstant**.
  - This creates a syntax error in some compilers.
  - In ANSI C++, the length of an array must be fixed when it is declared.
- To dynamically determine the array length:
  - We will talk about this a few weeks later.
- The index of an array variable should be **integer**.
  - Some compiler allows a fractional index (casting is done automatically).

```
// DO NOT do this
int x = 0;
cin >> x;
// very bad!
int array[x];
array[2] = 3; // etc.
```

```
// Do this
int x = 0;
cin >> x;
// good!
int* array = new int[x];
array[2] = 3; // etc.
```

### **Outline**

- Basic data types
- Constants and casting
- Single-dimensional arrays
- Multi-dimensional arrays

### Two-dimensional arrays

- While a one-dimensional array is like a **vector**, a two-dimensional array is like a **matrix** or **table**.
- Intuitively, a two-dimensional array is composed by **rows** and **columns**.
  - To declare a two-dimensional array, we should specify the numbers of rows and columns.

```
data type array name[rows][columns];
```

• As an example, let's declare an array with 3 rows and 7 columns.

double score[3][7];

Single-dimensional arrays

Multi-dimensional arrays

### Two-dimensional arrays

double score[3][7];

|   | 0      | 1      | 2      | 3 | 4      | 5 | 6 |
|---|--------|--------|--------|---|--------|---|---|
| 0 | [0][0] | [0][1] | [0][2] |   |        |   |   |
| 1 | [1][0] |        |        |   | [x][y] |   |   |
| 2 | [2][0] |        |        |   |        |   |   |

- score[0][0] is the 1st and score[0][1] is the 2nd. What are x and y?

Single-dimensional arrays

**Multi-dimensional arrays** 

### Two-dimensional arrays

• We may initialize a two-dimensional array as follows:

```
int score1[2][3] = {{4, 5, 6}, {7, 8, 9}};
int score2[][3] = {4, 5, 6, 7, 8, 9}; // 2 can be omitted.
```

```
int score3[2][3] = {{4, 5}, {7, 8, 9}};
cout << score3[0][2]; // 0</pre>
```

```
int score4[2][3] = {4, 5, 7, 8, 9};
cout << score4[0][2]; // 7
```

### **Example: tic-tac-toe**

• Let's write a program to detect the winner of a tic-tac-toe game:

```
int a[3][3] = {{1, 0, 1}, {1, 1, 0}, {0, 0, 1}};

for(int i = 0; i < 2; i++)
{
   if(a[i][0] == a[i][1] && a[i][1] == a[i][2])
   {
      cout << a[i][0] << endl;
      break;
   }
}
// then check for columns and diagonals</pre>
```

| ×          | $\circ$    | ×       |
|------------|------------|---------|
| X          | ×          | $\circ$ |
| $\bigcirc$ | $\bigcirc$ | ×       |

Single-dimensional arrays

Multi-dimensional arrays

### **Example:** matrix additions

• Let's write a program to do matrix additions.

```
int a[2][3] = \{\{1, 2, 3\}, \{1, 2, 3\}\};
int b[2][3] = \{\{4, 5, 6\}, \{7, 8, 9\}\};
int c[2][3] = \{0\};
for(int i = 0; i < 2; i++) // matrix addition
  for (int j = 0; j < 3; j++)
    c[i][j] = a[i][j] + b[i][j];
for(int i = 0; i < 2; i ++) // print out c
  for(int j = 0; j < 3; j ++)
    cout << c[i][j] << " ";
 cout \ll "\n";
}
```

### **Example:** matrix multiplications

• Let's write a program to do matrix multiplications.

```
int a[2][3] = {1, 1, 1, 2, 2, 2};
int b[3][4] = {1, 1, 1, 1, 2, 2, 2, 2, 3, 3, 3, 3};
int c[2][4] = {0};

for(int i = 0; i < 2; i++)
    for(int j = 0; j < 4; j++)
        for(int k = 0; k < 3; k++)
        c[i][j] += a[i][k] * b[k][j];

// print out c</pre>
```

Single-dimensional arrays

Multi-dimensional arrays

### Embedded one-dimensional arrays

- Two-dimensional arrays are not actually rows and columns.
- A two-dimensional array is actually several one-dimensional arrays.

• Try this: int a[2][3]; cout << a << " " << a[0] << " " << a[1] << endl;

### Embedded one-dimensional arrays

- int a[2][3];
  - a[0] [0] is the first element.
  - a[0][1] is the second element.
  - a[1][0] is the **fourth** element.
- Two dimensional arrays are stored linearly.
  - And still consecutively.
- Try this:

```
int a[2][3];
cout << a << " " << a[0] << "\n";
cout << a[1] << " " << a + 1 << "\n";
cout << sizeof(a) << " " << sizeof(a[0]) << "\n";</pre>
```

| Address           | Identifier | Value |
|-------------------|------------|-------|
|                   |            |       |
|                   |            |       |
| 0x20c648          | a[0]       | 3     |
| 0x20c64c          |            | ?     |
| 0x20c650          |            | ?     |
| 0x20c654          | a[1]       | ?     |
| 0x20c658          |            | ?     |
| 0 <b>x</b> 20c65c |            | ?     |
|                   |            |       |
|                   |            |       |
|                   |            |       |
|                   | 3.4        |       |

Memory

### Embedded one-dimensional arrays

- So for a two dimensional array **score**:
  - score[0] is the \_\_\_\_\_th one-dimensional array.
  - score[i][j] is the \_\_\_\_th element of the \_\_\_\_th one-dimensional array.
  - score[i] is the \_\_\_\_th one-dimensional array.
- Which description is more accurate?
  - There is an array having three rows and seven columns.
  - There is an array having three rows, each having seven elements.
- All these one-dimensional arrays must be of the same length.
  - Two-dimensional arrays with various row lengths can be built with pointers.

### Multi-dimensional arrays

- We may have arrays with even higher dimensions (but hard to use).
  - int threeDim[2][3][4];
  - This is an array of  $2 \times 3 \times 4 = 24$  integers.
  - They together occupies 24 × 8 = 192 bytes (in a continuous space in the memory).
  - threeDim is still the address of the first element threeDim[0][0][0].

| Address  | Identifier        | Value |
|----------|-------------------|-------|
|          |                   |       |
| 0x20c600 | threeDim[0][0][0] | è.    |
| 0x20c604 | threeDim[0][0][1] | ?     |
| i        |                   | i     |
| 0x20c65c | threeDim[1][2][3] | è.    |
|          |                   |       |

Memory

Single-dimensional arrays

**Multi-dimensional arrays** 

### Multi-dimensional arrays

#### threeDim

| [0][0][0] | [0][0][1] | [0][0][2] | [0][0][3] |
|-----------|-----------|-----------|-----------|
| [0][1][0] | [0][1][1] | [0][1][2] | [0][1][3] |
| [0][2][0] | [0][2][1] | [0][2][2] | [0][2][3] |
| [1][0][0] | [1][0][1] | [1][0][2] | [1][0][3] |
| [1][1][0] | [1][1][1] | [1][1][2] | [1][1][3] |
| [1][2][0] | [1][2][1] | [1][2][2] | [1][2][3] |

threeDim[1]

| [1][0][0] | [1][0][1] | [1][0][2] | [1][0][3] |
|-----------|-----------|-----------|-----------|
| [1][1][0] | [1][1][1] | [1][1][2] | [1][1][3] |
| [1][2][0] | [1][2][1] | [1][2][2] | [1][2][3] |

threeDim[1][1]